# **Wifi Card Manager Free Download For Windows**

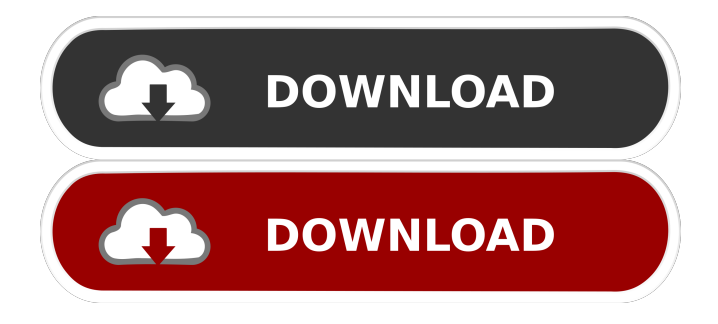

### **Wifi Card Manager Crack+ Serial Number Full Torrent 2022**

[Only registered and activated users can see links. ] Wifi Card Manager allows to you to manage WLAN connections, WIFI cards and profiles, and can be used as an example of how to use Microsoft Native Wifi API. Features include: [Only registered and activated users can see links. ] - Connect to WiFi and obtain information from Wifi cards and from network queries - Query for list of available WIFI cards and profiles - Connect to a WIFI, get its RSSI and then disconnect it - Get the MAC of the connected WIFI card - Disconnect a WIFI - Control connectivity - Query for RSSI of connected WIFI cards - Query for statistics of WIFI cards - Connect to a WIFI and perform a WPS PBC action - Attach to a WIFI and get the list of MACs - Manually edit network profile.txt to change IP, subnet and gateway. - Optionally, you can write a custom configuration to use Wifi Card Manager as your wireless router There are many other features of Wifi Card Manager including a list of the most useful ones. All the features of Wifi Card Manager are described in the WifiCardManager help file. Wifi Card Manager GUI: There is a simple GUI included that you can use to connect to WiFi cards and profiles and to disconnect them. If you want to get the version of Wifi Card Manager that you have installed, click on the version information in the top left of the window. The version information is also available in the WifiCardManager.lnk help file. Wifi Card Manager License: You are free to use Wifi Card Manager under the MS-PL license, however, if you want to use all the code in WifiCardManager, you need to get the full source code. If you get the full source code, you are more than welcome to modify the source code to make changes and additions. To get the source code, please contact me at jj@jjbaumer.com. Best Regards, Joe Bailey jjbaumer@gmail.com What I was doing was to download an app called 'Wifi Sensor', the script would download

#### **Wifi Card Manager Crack + Download (April-2022)**

Wireless Card Manager appender KeyMacro using ETSI WLAN standard. KeyMacro will provide keys for WLAN access for you. Perform WLAN configuration operations on the WLAN manager. Add a new WLAN profile to the WLAN manager. The program was designed to support the WLAN standard which was developed by the European Telecommunications Standards Institute (ETSI) and approved by the Institute of Electrical and Electronics Engineers (IEEE). What is the difference between two WLAN standards? This program can only work with WLAN that support IEEE802.11i standard. KeyMacro does not support all the 802.11i features. IEEE 802.11i 802.11i is a standard for wireless local area networks (WLANs) that was designed to improve upon the performance of IEEE 802.11 standards. The work on 802.11i started as a 1999 (work item) in early 1999 by Cisco, Check Point, Ericsson, Hitachi, Philips, Sandvine, SKYRIX, and Toshiba. The 802.11i WLAN standard aims to improve wireless local area networking (WLAN) by: Optimizing the medium access control (MAC) and physical layer (PHY) for data rates of 1 Gbit/s and above. Compressing data as it is transmitted. Link adaptation. The IEEE 802.11i standard is the result of IEEE 802.11 draft specifications. The IEEE 802.11i standard is backward compatible with IEEE 802.11 draft specifications. The IEEE 802.11i standard, currently in the final stage of standardization, has been designed to be implemented in a wireless local area network (WLAN). The standard has been developed to be compatible with IEEE 802.11-1999 standard. The IEEE 802.11 standard consists of the following parts: Part 1: Orthogonal Frequency Division Multiplexing (OFDM) Part 1. Part 2: Orthogonal Frequency Division Multiplexing (OFDM) Part 2. Part 3: Enhanced Physical Layer (EPL) Part 3. Part 4: Wireless Access in Licensed Bands (WALB) Part 4. Part 5: Wireless Access in Licensed Bands (WALB) Part 5. Part 6: Wireless Access in Licensed Bands (WALB) Part 6. Part 7: Wireless Access in Licensed Bands (WALB) 80eaf3aba8

### **Wifi Card Manager [Mac/Win]**

\* Allows to set custom MAC address \* Allows to set new key for the wireless card \* Allows to set the authentication mode \* Allows to set the encryption mode \* Allows to set the WPA-PSK mode \* Allows to set the WPA-TKIP mode \* Allows to set the WPA2-PSK mode \* Allows to set the WPA2-TKIP mode \* Allows to change the WPA-PSK or WPA-TKIP passphrase \* Allows to change the WPA-PSK or WPA-TKIP key used for encryption \* Allows to change the WPA2-PSK or WPA2-TKIP passphrase \* Allows to change the WPA2-PSK or WPA2-TKIP key used for encryption \* Allows to change the name of the network \* Allows to change the SSID \* Allows to change the WPA-PSK mode (WPAPSK, WPA2-PSK) \* Allows to change the WPA-PSK key \* Allows to change the WPA-TKIP mode (WPATKIP, WPA2-TKIP) \* Allows to change the WPA-TKIP key \* Allows to change the WPA2-PSK mode (WPASIM, WPA2-PSK) \* Allows to change the WPA2-PSK key \* Allows to change the WPA2-PSK passphrase \* Allows to change the WPA2-TKIP mode (WPASIM, WPA2-TKIP) \* Allows to change the WPA2-TKIP key \* Allows to change the WPA2-TKIP passphrase \* Allows to change the IBSS network name \* Allows to create a network profile \* Allows to create a wireless network profile (SSID, Channel, MAC, Key and Passphrase) \* Allows to delete a profile \* Allows to delete the profile of the card \* Allows to show a list of profiles of all the available cards \*

### **What's New In Wifi Card Manager?**

This program is designed to enable you to manage wireless network connections, cards and profiles. If you have ever tried to connect your wireless card to a wifi network, you will quickly discover that setting up the card is often very difficult. You have to go through a series of complex steps that are too often error prone. You will also be familiar with the

frustrating process of finding an open wifi network to connect to. Of course, you can always go to your preferred wifi hotspot, but this takes you out of your work environment. Besides being able to connect to and configure your wireless card, this application also provides a set of functions that are available for any wireless card. For example, this program can show you which firmware version you are running. You can also be warned of any detected open connections and of any changes to your profile. Since the underlying Wifi API is used, this program can also be used as an example of how to use the functions of the Native Wifi API dlls from any ANSI C compatible IDE. WiFi Card Manager Features: It provides a set of functions that are available for any wireless card. For example, it can show you which firmware version you are running. You can also be warned of any detected open connections and of any changes to your profile. New in Wifi Card Manager 1.0.5: An update to the Wi-Fi Card Manager, that contains bugfixes for Windows Vista. Supported Operating Systems: This program has been tested on the following operating systems: Windows Vista, Windows 7, Windows 8.1, Windows 10. Use the following version of Wifi Card Manager, if you are using any of these operating systems: Vista - Wifi Card Manager 1.0.4 (928 KB) Vista - Wifi Card Manager 1.0.4.2 (932 KB) Vista - Wifi Card Manager 1.0.5 (942 KB) Use the following version of Wifi Card Manager, if you are using any of these operating systems: Windows 7 - Wifi Card Manager 1.0.4 (928 KB) Windows 7 - Wifi Card Manager 1.0.4.2 (932 KB) Windows 7 - Wifi Card Manager 1.0.5 (942 KB) Use the following version of Wifi Card Manager, if you are using any of these operating systems: Windows 8.1 - Wifi Card Manager 1.0.4 (928 KB) Windows 8.1 - Wifi Card Manager 1.0.4.2 (932 KB) Windows 8.1 - Wifi Card Manager 1.0.5 (942 KB) Use the following version of Wifi Card Manager, if you are using

### **System Requirements:**

\* Windows XP or higher \* Mac OS X 10.4 or higher [Content]  $\blacktriangleright$ [Features] - On the Town map, you can discover the "Town of Machinery" - A new box art - New mode, Machinery on the Town map. - Watch the trailer.  $\blacktriangleright$  [System Requirements] - Windows XP or higher  $\blacktriangleright$  [Screenshots] ▶ [Download] [System Requirements]

## Related links:

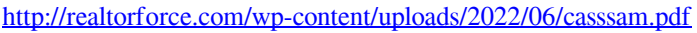

- [https://www.facebisa.com/upload/files/2022/06/LKAsbEjZJU8gD58s7OHi\\_05\\_3da5f0ddfc5cdf21b44dce936f2ab508\\_file.pdf](https://www.facebisa.com/upload/files/2022/06/LKAsbEjZJU8gD58s7OHi_05_3da5f0ddfc5cdf21b44dce936f2ab508_file.pdf)
- <https://csvcoll.org/portal/checklists/checklist.php?clid=10370>
- <https://www.albenistore.com/wp-content/uploads/2022/06/wylpalo.pdf>
- [https://wakelet.com/wake/ofeZdUjAE2K6VA\\_rHjn9d](https://wakelet.com/wake/ofeZdUjAE2K6VA_rHjn9d)
- <https://wakelet.com/wake/3ghG99epueDD6Acch5ilG>
- [https://technospace.co.in/upload/files/2022/06/Xb2WSBkiJ3TDmkPFCaH1\\_05\\_3da5f0ddfc5cdf21b44dce936f2ab508\\_file.pdf](https://technospace.co.in/upload/files/2022/06/Xb2WSBkiJ3TDmkPFCaH1_05_3da5f0ddfc5cdf21b44dce936f2ab508_file.pdf) <https://kramart.com/wp-content/uploads/2022/06/berfinb.pdf>

<https://cydran.com/wp-content/uploads/2022/06/pansdery.pdf>

<https://serv.biokic.asu.edu/neotrop/plantae/checklists/checklist.php?clid=15308>